## **BAB III**

# **METODE DAN DESAIN PENELITIAN**

# **3.1. Metode Penelitian**

Menurut (Sugiyono, 2009, hal. 3)metode penelitian adalah "cara ilmiah untuk mendapatkan data dengan tujuan dan kegunaan tertentu". Metode penelitian berkaitan dengan prosedur dan teknik yang harus dilakukan dalam suatu penelitian, dimana metode penelitian memberikan pedoman mengenai langkahlangkah yang harus dilakukan dalam penelitian untuk memecahkan masalah yang diteliti.

Menurut (Sugiyono, 2009, hal. 14), penelitian ini merupakan jenis penelitian kuantitatif dapat digunakan untuk meneliti pada populasi atau sampel tertentu, teknik pengambilan sampel pada umumnya dilakukan secara random atau acak, pengumpulan data menggunakan instrumen penelitian, analisis data bersifat statistik dengan tujuan untuk menguji hipotesis yang telah ditetapkan. Adapun metode penelitian yang digunakan sesuai dengan tujuan dan permasalahan dalam penelitian ini, maka metode yang digunakan adalah metode penelitian deskriptif verifikatif, yaitu berdasarkan kondisi sebenarnya yang terjadi saat ini. Sejalan dengan pernyataan diatas, menurut Muh.Nazir dalam (Sugiyono, 2009, hal. 63), "penelitian deskriptif adalah suatu metode dalam penelitian status manusia, suatu objek, suatu set kondisi, suatu sistem pemikiran ataupun suatu kelas/peristiwa pada masa sekarang".

Sementara itu "metode verifikatif merupakan metode untuk menguji kebenaran dari suatu hipotesis yang dilaksanakan melalui pengumpulan data di lapangan" (Arikunto, 2006, hal. 8). Penelitian deskriptif verifikatif bertujuan membuat gambaran atau lukisan secara sistematis, faktual dan akurat mengenai fakta-fakta, sifat-sifat serta hubungan antar fenomena yang diselidiki secara terperinci untuk menghasilkan rekomendasi untuk keperluan masa mendatang. Metode deskriptif dalam penelitian ini digunakan untuk memperoleh gambaran mengenai disiplin belajar dan lingkungan sekolah siswa Kelas X MPLB di SMKN 3 Bandung. Metode verifikatif dalam penelitian ini digunakan untuk mengetahui pengaruh disiplin belajar dan lingkungan sekolah terhadap hasil belajar.

## **3.2. Desain Penelitian**

### **3.2.1. Operasionalisasi Variabel**

Dalam penelitian ini, variabel diartikan sebagai segala sesuatu yang akan menjadi objek pengamatan penelitian. Menurut (Arikunto, 2006, hal. 96), menyatakan bahwa " variabel adalah objek penelitian atau apa yang menjadi titik perhatian suatu penelitian." Sedangkan operasionalisasi Variabel merupakan penjelasan dari dimensi-dimensi dan indikator dari setiap variabel. Terdapat dua variabel dalam penelitian ini, yaitu variabel bebas (variabel X) dan variabel terikat (variabel Y). Penjelasan dari variabel tersebut yaitu :

1. Variabel  $X_1$ : Disiplin belajar

Disiplin belajar merupakan sikap atau tingkah laku siswa yang taat dan patuh dalam menjalankan kewajibannya untuk belajar, baik belajar di sekolah maupun belajar di rumah.

| <b>Variabel</b>   | <b>Indikator</b> | <b>Ukuran</b>           | <b>Skala</b> | No.            |
|-------------------|------------------|-------------------------|--------------|----------------|
|                   |                  |                         |              | <b>Item</b>    |
| Disiplin Belajar  | 1. Disiplin      | 1. Tingkat<br>kepatuhan | Ordinal      | 1              |
| (Variabel $X_2$ ) | dalam            | terhadap tata tertib    |              |                |
|                   | mematuhi         | 2. Tingkat<br>terlambat | Ordinal      | $\overline{2}$ |
| "Disiplin         | peraturan        | masuk sekolah           |              |                |
| belajar adalah    | sekolah          | 3. Memberikan           |              |                |
| kepatuhan         |                  | apabila<br>keterangan   | Ordinal      | 3              |
| seseorang         |                  | berhalangan hadir       |              |                |
| dalam             |                  | 4. Memakai<br>atribut   |              |                |
| mengikuti         |                  | sekolah                 |              |                |
| peraturan atau    |                  |                         | Ordinal      | 4              |
| tertib<br>tata    |                  |                         |              |                |

**Tabel 0.1 Operasionalisasi Variabel Disiplin Belajar X<sup>1</sup>**

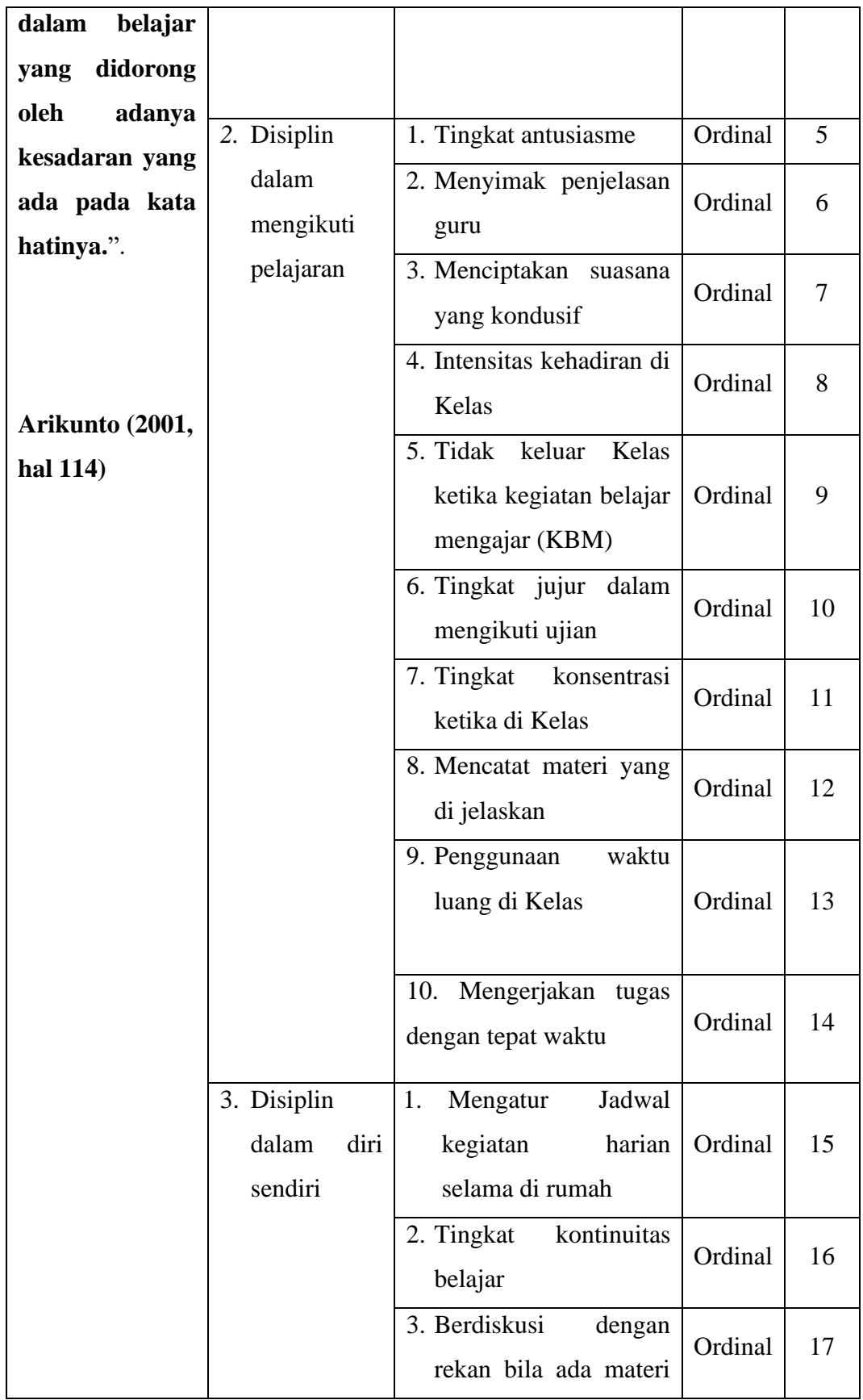

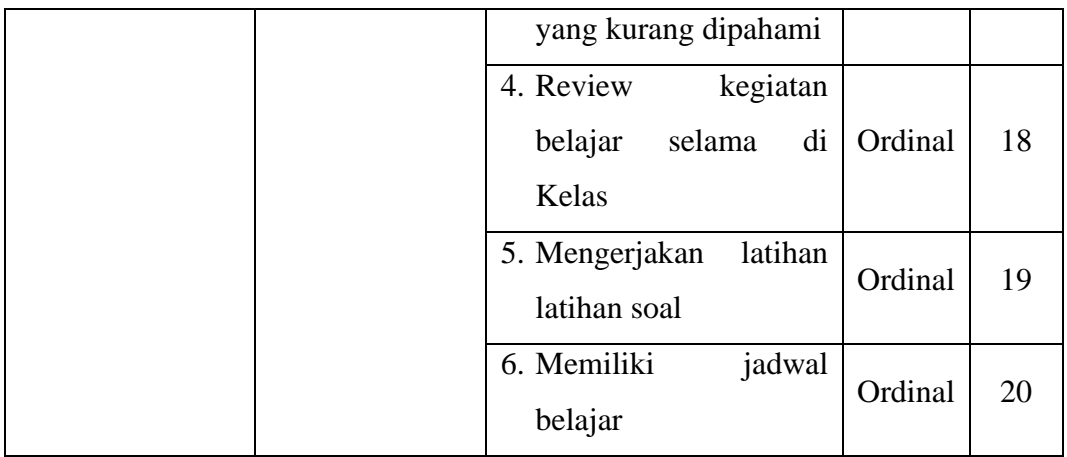

2. Variabel X2 : Lingkungan sekolah Merupakan kondisi dalam sekolah yang dapat mempengaruhi perilaku seseorang, karena sekolah merupakan lingkungan yang berperan penting dalam proses pembelajaran siswa.

**Tabel 0.2 Operasionalisasi Variabel Lingkungan sekolah**

| variabel        | <b>Indikator</b> | <b>Ukuran</b>             |                         | <b>Skala</b> | No.         |
|-----------------|------------------|---------------------------|-------------------------|--------------|-------------|
|                 |                  |                           |                         |              | <b>Item</b> |
| Lingkungan      | Lingkungan       |                           | 1. Relasi siswa dengan  | Ordinal      | 1           |
| sekolah $(X_2)$ | sosial           | kepala sekolah            |                         |              |             |
|                 |                  | 2.                        | Relasi siswa dengan     | Ordinal      | 2           |
| Segala          |                  |                           | guru                    |              |             |
| sesuatu yang    |                  | Relasi siswa dengan<br>3. |                         |              | 3           |
| berhubungan     |                  |                           | siswa                   | Ordinal      |             |
| dengan          | Lingkungan       | Tingkat kenyamanan<br>1.  |                         |              |             |
| tempat proses   | fisik            |                           | Gedung sekolah          | Ordinal<br>4 |             |
| pembelajaran    |                  | 2.                        | Tingkat kelayakan       |              |             |
| dilaksanakan    |                  |                           | Gedung sekolah          | Ordinal<br>5 |             |
|                 |                  | 3.                        | Tingkat keamanan        | Ordinal      | 6           |
| (Saroni M.,     |                  |                           | Gedung sekolah          |              |             |
| 2006, hal. 82)  |                  | 4.                        | Tingkat sirkulasi udara | Ordinal      | 7           |

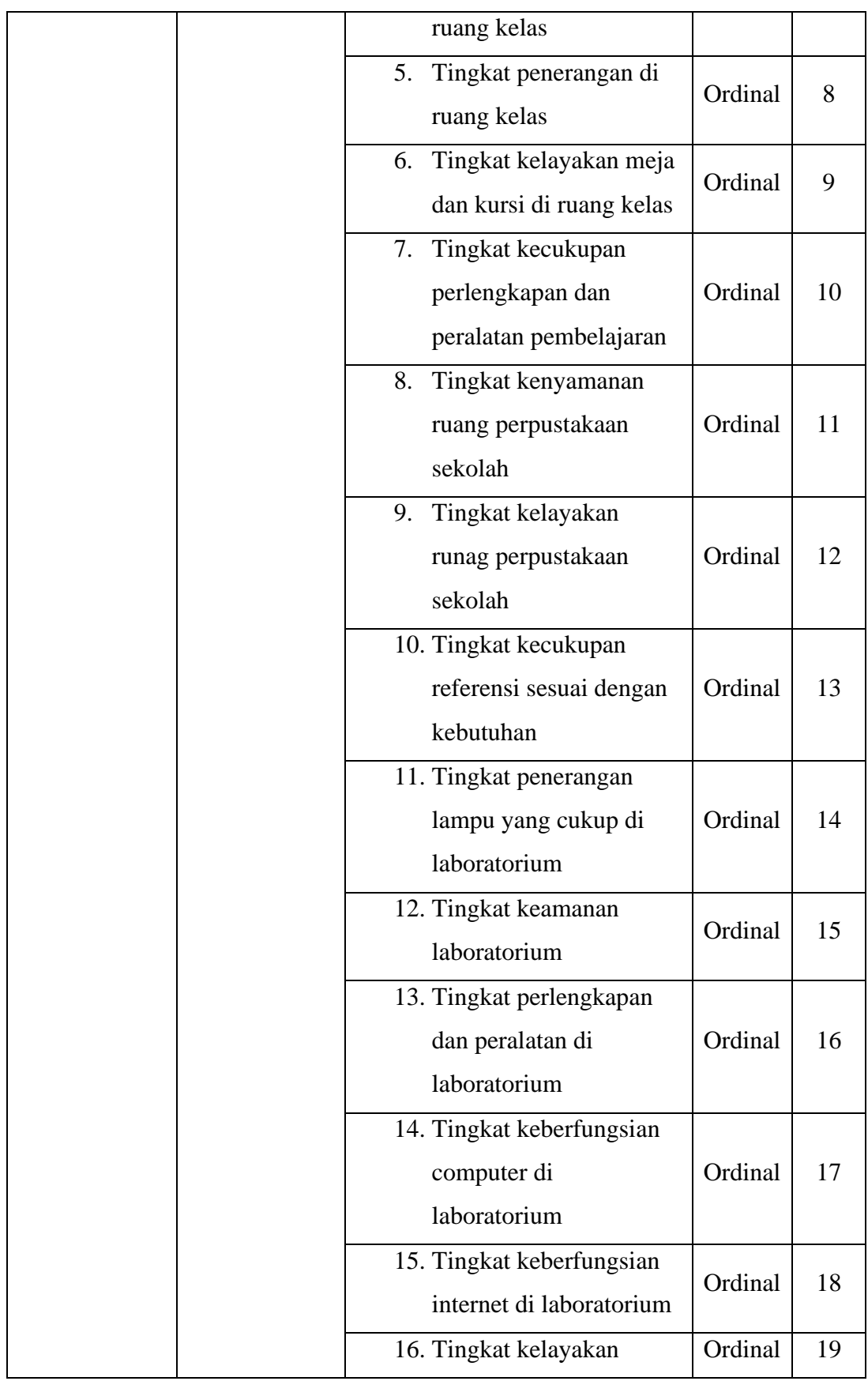

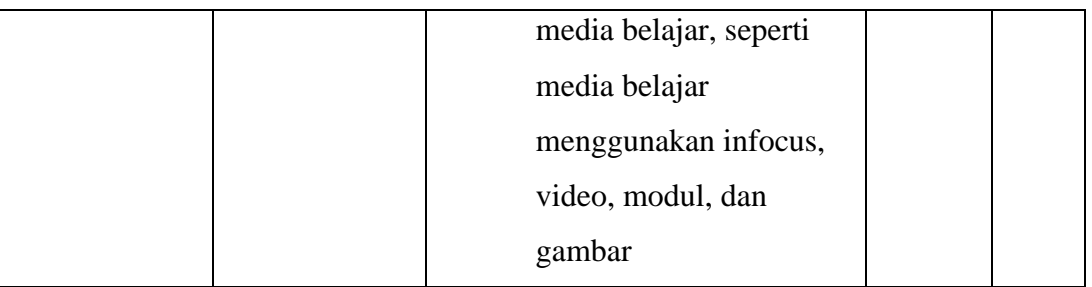

# 3. Variabel Y : Hasil belajar siswa

Hasil belajar adalah kemampuan-kemampuan yang dimiliki siswa setelah ia menerima pengalaman belajarnya.

| <b>Variabel</b>                    | <b>Indikator</b> | <b>Ukuran</b> | <b>Skala</b> |
|------------------------------------|------------------|---------------|--------------|
| Hasil Belajar $(Y)$                | Ranah            |               |              |
| "Hasil Belajar sebagai nilai yang  | Kognitif         | Nilai hasil   |              |
| merupakan bentuk perumusan         | Ranah            | belajar       |              |
| akhir yang diberikan oleh guru     | Afektif          | (diambil dari |              |
| terkait dengan kemajuan atau hasil | Ranah            | nilai akhir   |              |
| belajar siswa selama waktu         | Psikomotor       | siswa kelas   |              |
| tertentu, bukti keberhasilan dari  |                  | X MPLB        | Interval     |
| seseorang setelah memperoleh       |                  | pada mata     |              |
| pengalaman belajar atau            |                  | pelajaran     |              |
| mempelajari suatu merupakan hasil  |                  | Dasar-dasar   |              |
| belajar yang dicapai oleh siswa    |                  | MPLB)         |              |
| dalam waktu tertentu"              |                  |               |              |
| (Amalia, 2008, hal. 66)            |                  |               |              |

**Tabel 0.3 Operasionalisasi Variabel Hasil Belajar (Y)**

# **3.2.2. Populasi dan Sampel Penelitian**

# **3.2.2.1. Populasi**

Menurut (Sugiyono, 2020, hal. 91) Populasi diartikan sebagai wilayah generalisasi yang terdiri atas: obyek/subyek yang mempunyai kualitas dan karakteristik tertentu yang ditetapkan oleh peneliti untuk dipelajari dan kemudian ditarik kesimpulannya. Menurut (Sukmadinata, 2012, hal. 250) kelompok besar bisa terdiri atas orang seperti guru, siswa, kepala sekolah, dsb, atau Lembaga seperti sekolah, jurusan, fakultas, kantor, dinas, direktorat, dsb., atau organisasi seperti komite sekolah, dewan sekolah, organisasi guru, asosiasi profesi, dsb., atau bisa juga benda-benda seperti bangunan sekolah, mencakup seluruh wilayah negara, satu propinsi ataupun satu kota atau kabupaten. Kelompok besar dan wilayah yang menjadi lingkup penelitian kita disebut populasi.

Sesuai dengan permasalahan yang diteliti dalam penentuan populasi dari penelitian ini adalah seluruh siswa kelas X MPLB SMKN 3 Bandung, sebanyak 5 kelas yang terdiri dari 178 orang siswa, yaitu:

| Sub populasi          | Jumlah |
|-----------------------|--------|
| <b>KELAS X MPLB 1</b> | 36     |
| <b>KELAS X MPLB 2</b> | 36     |
| <b>KELAS X MPLB 3</b> | 36     |
| <b>KELAS X MPLB 4</b> | 34     |
| <b>KELAS X MPLB 5</b> | 36     |
| <b>Jumlah</b>         | 178    |

**Tabel 0.4 Jumlah Populasi**

*Sumber : SMKN 3 Bandung data diolah*

## **3.2.2.2. Sampel**

Menurut (Riduwan, 2008, hal. 65-66) Sampel adalah bagian dari jumlah dan karakteristik yang dimiliki oleh populasi. Bila populasi besar, dan peneliti tidak mungkin mempelajari semua yang ada pada populasi, misalnya karena keterbatasan dana, tenaga, dan waktu, maka peneliti dapat menggunakan sampel yang diambil dari populasi itu. Apa yang dipelajari dari sampel itu, kesimpulannya akan dapat diberlakukan untuk populasi. Untuk itu sampel yang diambil dari populasi harus betul-betul representatif (mewakili).

Rumus yang digunakan adalah sebagai berikut :

$$
n = \frac{N}{N \cdot d^2 + 1}
$$

Keterangan:

 $n =$  jumlah sampel

 $N =$  jumlah populasi

 $d^2$  = presisi (ditetapkan 5%)

Berdasarkan rumus tersebut maka jumlah sampel yang digunakan adalah sebagai berikut:

$$
n = \frac{N}{N \cdot d^2 + 1} = \frac{178}{(178) \cdot 0.05^2 + 1} = \frac{178}{1.445} = 123.183391 = 123
$$
 *Orang*  
Setelah jumlah sampel ditentukan maka langkah selanjutnya adalah

menentukan sampel setiap kelas secara proporsional sesuai dengan rumus berikut ini:

$$
n_i = \frac{Ni}{N}n
$$

Keterangan :

 $n_i$  = jumlah sampel menurut stratum

n = jumlah sampel seluruhnya

 $Ni =$  jumlah populasi menurut stratum

 $N =$  jumlah populasi seluruhnya

Menurut (Sugiyono, 2020, hal. 91) Teknik sampling adalah merupakan Teknik pengambilan sampel. Teknik sampling pada dasarnya dapat dikelompokkan menjadi dua yaitu probability sampling dan non probability sampling. Dalam penelitian kali ini yang akan digunakan adalah teknik probability sampling yaitu simple random sampling.

Ada dua cara menarik simple random sampling yaitu dengan cara undian dan dengan cara menggunakan angka random. Cara undian dilakukan dengan cara menulis nama siswa secara acak dan mengundinya langsung, nama-nama yang kita dapatkan akan menjadi anggota sampel dari penelitian tersebut. Sedangkan menggunakan tabel angka random lebih cepat, karena dari penomoran yang sudah dibuat dapat ditentukan secara langsung dan secara acak anggota sampel yang akan diteliti. Teknik pengambilan sampel yang digunakan dalam penelitian ini yaitu dengan cara undian.

| <b>Kelas</b> | <b>Banyaknya</b> | <b>Sampel</b>                             |
|--------------|------------------|-------------------------------------------|
|              | <b>Siswa</b>     |                                           |
| X MPLB 1     | 36               | 36<br>$\frac{178}{178}$ 123 = 24,876 = 25 |
| X MPLB 2     | 36               | 36<br>$\frac{178}{178}$ 123 = 24,876 = 25 |
| X MPLB 3     | 36               | 36<br>$\frac{1}{178}$ 123 = 24,876 = 25   |
| X MPLB 4     | 34               | 34<br>$\frac{178}{178}$ 123 = 23,494 = 23 |
| X MPLB 5     | 36               | 36<br>$\frac{178}{178}$ 123 = 24,876 = 25 |
| Jumlah       | 178              | 123                                       |

**Tabel 0.5 Anggota Sampel Penelitian**

*Sumber : SMKN 3 Bandung data diolah*

## **3.2.3. Teknik Pengumpulan Data**

Teknik pengumpulan data merupakan langkah yang paling strategis dalam penelitian, karena tujuan utama dari penelitian adalah mendapatkan data. Adapun Teknik pengumpulan data pada penelitian ini menggunakan beberapa cara, diantaranya:

1. Angket/ kuesioner: untuk variabel  $X_1$  dan  $X_2$ 

Angket atau kuesioner adalah sejumlah pertanyaan tertulis yang digunakan untuk memperoleh informasi dari responden dalam arti laporan tentang pribadinya, atau hal-hal yang ingin diketahui.

Kuesioner dipakai untuk menyebut metode maupun instrumen. Jadi dalam menggunakan metode angket atau kuesioner instrumen yang dipakai adalah angket atau kuesioner. (Suryadi, Darmawan, & Mulyadi, 2019, hal. 171-172) kuesioner atau angket yang berisi serangkaian pertanyaan mengenai variabel-variabel yang diteliti sesuai dengan indikatornya masing-masing.

2. Dokumentasi

Dokumen adalah sejumlah besar fakta dan data tersimpan dalam bahan yang berbentuk dokumentasi. Dokumen bisa berbentuk tulisan, gambar, atau karya-karya monumental dari seseorang (Sugiyono P. D., 2020, hal. 422).

Dokumentasi dimaksud dari penelitian ini adalah berupa nilai ulangan harian, nilai UTS, dan nilai UAS Dokumentasi ini merupakan indikator bagi variabel Y, yaitu hasil belajar

## **3.2.4. Pengujian Instrumen Penelitian**

Instrumen sebagai alat pengumpulan data sangat penting untuk di uji kelayakannya, karena akan menjamin bahwa data yang dikumpulkan tidak biasa. Pengujian instrument ini dilakukan melalui pengujian validitas dan reliabilitas. Instrumen penelitian yang baik adalah instrumen yang valid dan reliabel. Instrumen pengukuran dapat dikatakan valid apabila instrumen tersebut dapat mengukur sesuatu dengan tepat. Sedangkan reliabel adalah, apabila instrumen pengukurannya konsisten dan akurat.

## **1.2.4.1. Uji Validitas**

Langkah Langkah kerja yang dapat dilakukan dalam rangka mengukur validitas instrumen penelitian menurut (Abdurrahman, Muhidin, & Somantri, 2017, hal. 49-56) adalah sebagai berikut:

- 1) Menyebar instrumen yang akan diuji validitasnya, kepada responden yang bukan responden sesungguhnya.
- 2) Mengumpulkan data hasil uji coba instrumen.
- 3) Memeriksa kelengkapan data, untuk memastikan lengkap tidaknya lembaran data yang terkumpul. Termasuk di dalamnya memeriksa kelengkapan pengisian item angket.
- 4) Membuat tabel pembantu untuk menempatkan skor-skor pada item yang diperoleh. Hal tersebut dilakukan untuk mempermudah perhitungan atau pengolahan data selanjutnya.
- 5) Memberikan/menempatkan *(scoring)* terhadap item-item yang sudah diisi pada tabel pembantu.
- 6) Menghitung nilai koefisien korelasi *product moment* untuk setiap bulir/item angket dari skor-skor yang diperoleh.
- 7) Menentukan nilai tabel koefisien korelasi pada derajat bebas (db) = n-2, dimana n merupakan jumlah responden yang dilibatkan dalam uji validitas, yaitu 20 orang. Sehingga diperoleh db =  $20 - 2 = 18$ , dan ∝ = 5%.
- 8) Membuat kesimpulan, yaitu dengan cara membandingkan nilai hitung r dan nilai tabel r. Dengan kriteria sebagai berikut:
	- a) Jika  $r_{\text{hitung}} > r_{\text{table}}$ , maka instrumen dinyatakan valid.
	- b) Jika rhitung < rtabel, maka instrumen dinyatakan tidak valid. apabila instrumen itu valid, maka instrumen tersebut dapat digunakan pada kuesioner penelitian.

Suatu instrumen pengukuran dapat dikatakan valid jika instrumen tersebut dapat mengukur sesuatu dengan tepat apa yang harus diukur. Dengan demikian, syarat-syarat instrumen dikatakan memiliki validitas apabila sudah dibuktikan melalui pengalaman, yaitu melalui uji coba dan atau tes. Pengujian validitas instrumen dengan menggunakan teknik korelasi product moment dari Karl Pearson, rumusnya yaitu: (Abdurrahman, Muhidin, & Somantri, 2017, hal. 50; Yusuf, 2019, hal. 239)

$$
r_{xy} = \frac{N \sum XY - \sum X \cdot \sum Y}{\sqrt{[N \sum X^2 - (\sum X)^2][N \sum X^2 - (\sum Y)^2]}}
$$

Keterangan:

- $r_{xy}$  : Koefisien korelasi antara Variabel X dan Y
- X : Skor pertama, dalam hal ini X merupakan skor-skor pada item ke I yang akan diuji validitasnya.
- Y : Skor kedua, Y merupakan jumlah skor yang diperoleh tiap responden.
- ∑X : Jumlah skor dalam distribusi X
- ∑Y : Jumlah skor dalam distribusi Y
- ∑X2: Jumlah jumlah kuadrat dalam skor distribusi X
- ∑Y2: Jumlah jumlah kuadrat dalam skor distribusi Y
- N : Banyaknya responden

Untuk mempermudah perhitungan dalam pengujian validitas instrumen, maka peneliti menggunakan alat bantu hitung statistika yaitu menggunakan *Sofware SPSS (Statistic Product and Service Solutions) Version 26.0*.

Uji validitas merupakan suatu cara untuk mengetahui tingkat validitas ataupun pengukuran validitas yang peneliti lakukan dengan menggunakan *sofware SPSS Version 26.0* yang menggunakan rumus *Product Moment Person* dan dengan nilai signifikasi sebesar 0,05 dengan jumlah responden sebanyak 20 Orang. Berikut ini langkah pengujian validitas menggunakan *SPSS Version 26.0*:

- 1) Input data per item dan totalnya dari setiap variabel (Variabel X1, X2 dan Y) masing-masing ke dalam SPSS
- 2) Klik menu *analyze, correlate, bivariate*
- 3) Pindahkan semua item dan totalnya ke kotak variables (disebelah kanan), lalu centang pearson, two tailed, dan flag significant correlation dan klik OK.
- 4) Adapun hasil perhitungan uji validitas dapat dilihat pada tabel berikut:

| <b>No Item</b> | <b>Rhitung</b> | <b>Rtabel</b> | Keterangan |
|----------------|----------------|---------------|------------|
| 1              | 0,759          | 0,339         | Valid      |
| $\overline{2}$ | 0,499          | 0,339         | Valid      |
| 3              | 0,677          | 0,339         | Valid      |
| $\overline{4}$ | 0,809          | 0,339         | Valid      |
| 5              | 0,831          | 0,339         | Valid      |
| 6              | 0,854          | 0,339         | Valid      |
| 7              | 0,791          | 0,339         | Valid      |
| 8              | 0,487          | 0,339         | Valid      |
| 9              | 0,557          | 0,339         | Valid      |
| 10             | 0,731          | 0,339         | Valid      |
| 11             | 0,805          | 0,339         | Valid      |
| 12             | 0,856          | 0,339         | Valid      |
| 13             | 0,757          | 0,339         | Valid      |
| 14             | 0,749          | 0,339         | Valid      |
| 15             | 0,830          | 0,339         | Valid      |
| 16             | 0,750          | 0,339         | Valid      |
| 17             | 0,777          | 0,339         | Valid      |
| 18             | 0,655          | 0,339         | Valid      |

**Tabel 0.6 Hasil Uji Validitas Variabel Disiplin Belajar (X1)**

**Sepdian, 2022** *PENGARUH DISIPLIN BELAJAR DAN LINGKUNGAN SEKOLAH TERHADAP HASIL BELAJAR SISWA KELAS X MPLB SMKN 3 BANDUNG PADA MATA PELAJARAN DASAR-DASAR MPLB TA 2021/2022* **Universitas Pendidikan Indonesia | repository.upi.edu | perpustakaan.upi.edu**

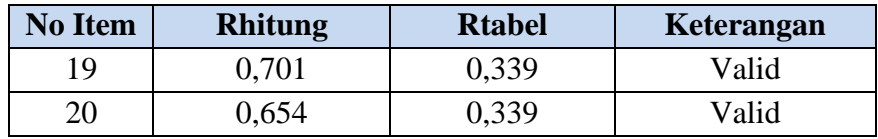

 *Sumber: Hasil olah data jawaban responden (periode penelitian Juli 2022)*

Berdasarkan Tabel 3.6 dapat dilihat bahwa 13 item pernyataan disiplin belajar yang digunkan peneliti untuk melakukan penelitian semuanya adalah valid, karena  $r_{xy}$  hitung  $> r_{tablel}$ .

| No Item          | <b>Rhitung</b> | <b>Rtabel</b> | Keterangan         |
|------------------|----------------|---------------|--------------------|
| $\mathbf{1}$     | 0,773          | 0,339         | Valid              |
| $\overline{2}$   | 0,667          | 0,339         | Valid              |
| $\overline{3}$   | 0,700          | 0,339         | Valid              |
| $\overline{4}$   | 0,174          | 0,339         | <b>Tidak Valid</b> |
| 5                | 0,582          | 0,339         | Valid              |
| 6                | 0,755          | 0,339         | Valid              |
| $\boldsymbol{7}$ | 0,804          | 0,339         | Valid              |
| 8                | 0,834          | 0,339         | Valid              |
| 9                | 0,848          | 0,339         | Valid              |
| 10               | 0,637          | 0,339         | Valid              |
| 11               | 0,686          | 0,339         | Valid              |
| 12               | 0,847          | 0,339         | Valid              |
| 13               | 0,877          | 0,339         | Valid              |
| 14               | 0,729          | 0,339         | Valid              |
| 15               | 0,655          | 0,339         | Valid              |
| 16               | 0,673          | 0,339         | Valid              |
| 17               | 0,878          | 0,339         | Valid              |
| 18               | 0,936          | 0,339         | Valid              |
| 19               | 0,889          | 0,339         | Valid              |
| 20               | 0,848          | 0,339         | Valid              |
| 21               | 0,907          | 0,339         | Valid              |
| 22               | 0,903          | 0,339         | Valid              |
| 23               | 0,873          | 0,339         | Valid              |
| 24               | 0,913          | 0,339         | Valid              |
| 25               | 0,515          | 0,339         | Valid              |
| 26               | 0,761          | 0,339         | Valid              |

**Tabel 0.7 Hasil Uji Validitas Lingkungan Sekolah(X2)**

 *Sumber: Hasil olah data jawaban responden (periode penelitian Juli 2022)*

**Sepdian, 2022** *PENGARUH DISIPLIN BELAJAR DAN LINGKUNGAN SEKOLAH TERHADAP HASIL BELAJAR SISWA KELAS X MPLB SMKN 3 BANDUNG PADA MATA PELAJARAN DASAR-DASAR MPLB TA 2021/2022* **Universitas Pendidikan Indonesia | repository.upi.edu | perpustakaan.upi.edu**

#### **1.2.4.2. Uji Reliabilitas**

Langkah kerja yang dapat dilakukan dalam rangka mengukur reliabilitas instrumen penelitian seperti yang dijabarkan oleh (Abdurrahman, Muhidin, & Somantri, 2017, hal. 57-61) adalah sebagai berikut:

- 1) Menyebarkan instrumen yang akan diuji reliabilitasnya, kepada responden yang bukan responden sesungguhnya.
- 2) Mengumpulkan data hasil uji coba instrumen.
- 3) Memeriksa kelengkapan data, untuk memastikan lengkap tidaknya lembaran data yang terkumpul. Termasuk di dalamnya memeriksa kelengkapan pengisian item angket.
- 4) Membuat tabel pembantu untuk menempatkan skor-skor pada item yang diperoleh. Dilakukan untuk mempermudah perhitungan atau pengolahan data selanjutnya.
- 5) Memberikan/menempatkan skor *(scoring)* terhadap item-item yang sudah diisi responden pada tabel pembantu.
- 6) Menghitung nilai varians masing-masing item dan varians total.
- 7) Menghitung nilai koefisien alfa.
- 8) Menentukan nilai tabel koefisien korelasi pada derajat bebas (db) =  $n-2$ .
- 9) Membuat kesimpulan dengan cara membandingkan nilai hitung r dan nilai tabel r. kriterianya:
	- a) Jika nilai r<sub>hitung</sub> > nilai r<sub>tabel</sub>, maka instrumen dinyatakan reliabel.
	- b) Jika nilai  $r_{\text{hitung}} \le$ nilai  $r_{\text{table}}$ , maka instrumen dinyatakan tidak reliabel.

Formula yang dipergunakan untuk menguji reliabilitas instrumen dalam penelitian ini adalah Koefisien Alfa (α) dari Cronbach:

$$
r_{11} = \left[\frac{k}{k-1}\right] \cdot \left[1 - \frac{\sum \sigma_i^2}{\sigma_i^2}\right]
$$

Dimana:

Rumus Varians = 
$$
\sigma^2 = \frac{\sum x^2 - \frac{(\sum x)^2}{N}}{N}
$$
n

Keterangan:

 $r_{11}$  = reliabilitas instrument atau koefisien korelasi/korelasi alpha

 $k =$ Banyak bulir soal

 $\sum \sigma_1^2$  = Jumlah varians bulir

 $\sigma_1^2$  $=$  Varians total

 $N =$  Jumlah responden

Peneliti juga menggunakan alat bantu hitung statistika *Sofware SPSS (Statistic Product and Service Solutions) Version 26.0* untuk mempermudah perhitungan dalam pengujian reliabilitas instrumen. Uji reliabilitas dilakukaan untuk mengetahui sejauh mana konsistensialat ukur daalam penelitiannya. Peneliti menggunakan Cronbach Alpha dengan bantuan SPSS. Berikut ini langkah-langka pengujian realibitas menggunakan *software SPSS Version 26.0* :

- 1) Input data per item dari setiap variabel (Variabel X, Y dan Z ) masing-masing ke dalam SPSS.
- 2) Klik menu *analyze, scale, reliability analysis*
- 3) Pindahkan semua item ke kotak items yang ada disebelah kanan, lalu pastikan dalam model alpha dan terakhir klik ok.

Adapun hasil pengujian reliabilitas adalah:

| No | <b>Variabel</b>    | <b>Alpha Cronbach</b> | Keterangan |
|----|--------------------|-----------------------|------------|
|    | Disiplin Belajar   | 0.953                 | Reliabel   |
|    | Lingkungan Sekolah | 0.972                 | Reliabel   |

**Tabel 0.8 Hasil Uji Reliabilitas**

*Sumber: Hasil olah data jawaban responden (periode penelitian Mei 2022)*

Hasil uji reliabilitas diperoleh nilai 0,953, dan 0,972 yang artinya kedua variabel instrumennya reliabel karena nilai Alpha lebih besar dari 0,6.

# **3.2.5. Pengujian Persyaratan Analisis Data**

## **3.2.5.1. Uji Normalitas**

Uji normalitas dilakukan untuk mengetahui normal tidaknya suatu distribusi data. Hal ini penting karena diketahui berkaitan dengan ketepatan pemilihan uji statistika yang akan dipergunakan. Terdapat beberapa teknik yang digunakan untuk menguji normalitas data. Dalam penelitian ini, peneliti menggunakan pengujian normalitas dan uji *Liliefors.* Kelebihan *Liliefortest* adalah penggunaan/perhitungannya yang sederhana, serta cukup kuat sekalipun dengan ukuran sampel kecil Rasyid dalam (Abdurrahman, Muhidin, & Somantri, 2017, hal. 261). Kriteria dalam uji ini, apabila nilai signifikansi > 0,050 maka data penelitian berdistribusi normal sedangkan apabila nilai signifikasi <0,050 maka data penelitian berdistribusi tidak normal. Langkah kerja uji normalitas dengan metode *Liliefors* sebagai berikut:

- 1) Susunlah data dari kecil ke besar. Setiap data ditulis sekali, meskipun ada beberapa data.
- 2) Periksa data, beberapa kali munculnya bilangan-bilangan itu (frekuensi harus ditulis)
- 3) Dari frekuensi susun frekuensi kumulatifnya
- 4) Berdasarkan frekuensi kumulatif, hitunglah proporsi empirik (observasi)
- 5) Hitung nilai z untuk mengetahui *Theoritical Proportion* pada tabel z
- 6) Menghitung *Theoritical Proportion*
- 7) Bandingkan *Empirical Proportion* dengan *Theoritical Proportion,* kemudian carilah selisih terbesar di dalam titik observasi antara kedua proposisi
- 8) Buat kesimpulan dengan kriteria uji jika D hitung  $\leq D$  (n, $\alpha$ ) dimana n adalah jumlah sampel dan  $\alpha$ = 0,05, maka H<sub>0</sub> diterima. Bentuk hipotesis statistic yang akan diuji adalah :

H<sup>0</sup> : X mengikuti distribusi normal

H<sup>1</sup> : X tidak mengikuti distribusi normal

Pada penelitian ini, digunakan alat statistik *SPSS 26.0 version* untuk mengetahui normal atau tidaknya distribusi data dari variabel-variabel penelitian dengan menentukan terlebih dahulu nilai residual dari hasil regresi X terhadap Y dan X dan Y terhadap Z. Selanjutnya dilakukan *nonparametric test – 1 sample KS*

untuk mendapatkan nilai *Exact Sig. (2-tailed)*, apabila lebih dari 0,05 maka dapat diasumsikan berdistribusi normal.

# **Tabel 0.9 Hasil Uji Normalitas Berdasarkan Nilai Residual Regresi One-Sample Kolmogorov-Smirnov Test**

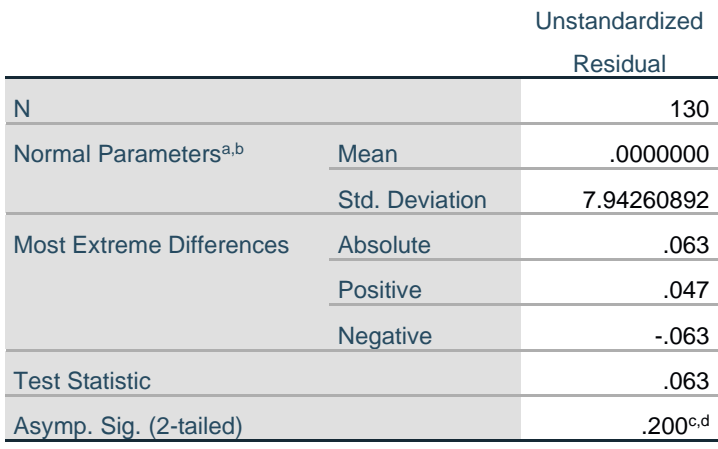

a. Test distribution is Normal.

b. Calculated from data.

c. Lilliefors Significance Correction.

d. This is a lower bound of the true significance. *Sumber: Hasil olah data jawaban responden*

Diperoleh nilai signifikansi sebesar 0,200. Nilai signifikansi 0,200 > 0,05 maka data penelitian ini berdistribusi normal

## **3.2.5.2. Uji Homogenitas**

Uji homogenitas dilakukan untuk mengetahui apakah terdapat sampel yang terpilih menjadi responden berasal dari kelompok yang sama. Dengan kata lain, bahwa sampel yang diambil memiliki sifat-sifat yang sama atau homogen. Pengujian homogenitas dalam penelitian ini menggunakan uji Barlett. Ide dasar uji asumsi homogenitas adalah untuk kepentingan akurasi data dan keterpercayaan terhadap hasil penelitian. Uji asumsi homogenitas merupakan uji perbedaan antara dua kelompok, yaitu dengan melihat perbedaan varians kelompoknya. Dengan

demikian, pengujian homogenitas varians ini untuk mengasumsikan bahwa skor setiap Variabel memiliki varians yang homogen. (Abdurrahman, Muhidin, & Somantri, 2017, hal. 264)

Pengujian homogenitas data yang akan dilakukan dalam penelitian ini adalah dengan menggunakan Uji Burlett. Dimana kriteria yang digunakan adalah apabila nilai hitung  $X^2$ > nilai tabel  $X^2$ , maka H<sub>0</sub> menyatakan varians skornya homogen ditolak, namun dalam hal lainnya diterima. Nilai hitung  $X^2$  diperoleh dengan rumus:

$$
\chi^2 = (ln10) \left[ B - \left( \sum db \cdot \log S_i^2 \right) \right]
$$

Ket:

 $S_i^2$  =Varians tiap kelompok data  $db<sub>i</sub> = n-1 = derajat kebebasan setiap kelompok$ B = Nilai Barlett = (log  $S_{gab}^2$ ) (Σdb<sub>i</sub>)  $S_{gab}^2$  = Varians gabungan =  $S_{gab}^2 = \frac{\Sigma ab S_i^2}{\Sigma ab}$ Σdb

Langkah-langkah yang dapat dilakukan dalam pengujian homogenitas varians ini adalah: (Abdurrahman, Muhidin, & Somantri, 2017, hal. 265)

- 1) Menentukan kelompok-kelompok data dan menghitung varians untuk tiap kelompok tersebut, dan
- 2) Membuat tabel pembantu untuk memudahkan proses penghitungan, dengan model tabel sebagai berikut:

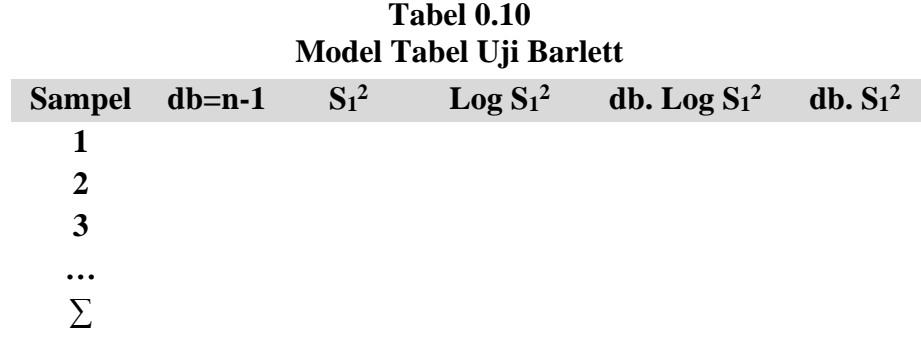

3) Menghitung varians gabungan

4) 
$$
S_{gab}^2 = \text{Varians gabungan} = \frac{\sum db S_i^2}{\sum db}
$$

- 5) Menghitung log dari varians gabungan
- 6) Menghitung nilai Barlett
- 7) B = Nilai Barlett =(Log S2gab)( $\nabla$ db1)
- 8) Menghitung nilai  $\chi$ 2.

Dimana

- 9)  $S_i^2$  = Varians tiap kelompok data
- 10) Menentukan nilai dan titik kritis pasa  $\alpha = 0.05$  dan db = k-1
- 11) Membuat kesimpulan
	- a) Nilai hitung  $X^2$ < nilai tabel  $X^2$ , H<sub>0</sub> diterima (variasi data dinyatakan homogen)
	- b) Nilai hitung  $X^2$  > nilai tabel  $X^2$ , H<sub>0</sub> ditolak (variasi data dinyatakan tidak homogen)

Pengujian homogenitas dilakukan untuk mengetahui mengenai sama atau tidaknya variansi-variansi dua buah distribusi atau lebih. dalam penelitian ini penulis menggunakan *Test of Homogenity of Variences* dan nilai yang diambil adalah nilai *Sig based on Mean*, dapat dikatakan homogen apabila nilai signifikansinya lebih dari 0,05, dengan bantuan *Software SPSS 26 (Statistic Product and Service Solutions ).* Adapun hasil uji homogenitas data pada setiap variabel penelitian sebagai berikut.

1) Uji Homogenitas Disiplin Belajar

# **Tabel 0.11 Hasil Uji Homogenitas Variabel Disiplin Belajar Test of Homogeneity of Variances**

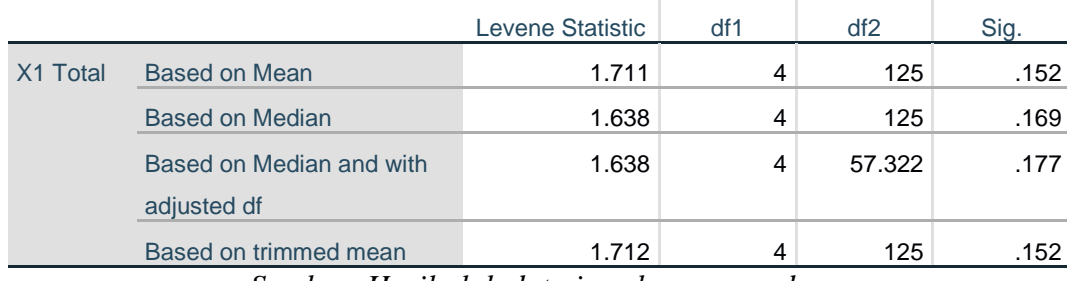

*Sumber: Hasil olah data jawaban responden*

Hasil perhitungan data melalui pengujian homogenitas diperoleh nilai signifikansi sebesar 0,152 > 0,05. Hasil ini menunjukkan bahwa data dalam penelitian ini bersifat homogen.

2) Uji Homogenitas Variabel Lingkungan Sekolah

|                      |                                         | Levene Statistic | df1 | df2    | Sig. |
|----------------------|-----------------------------------------|------------------|-----|--------|------|
| X <sub>2</sub> Total | <b>Based on Mean</b>                    | 2.274            | 4   | 125    | .065 |
|                      | Based on Median                         | 2.092            | 4   | 125    | .086 |
|                      | Based on Median and with<br>adjusted df | 2.092            | 4   | 78.769 | .090 |
|                      | Based on trimmed mean                   | 2.158            | 4   | 125    | .078 |

**Tabel 0.12 Hasil Uji Homogenitas Variabel Lingkungan Sekolah**

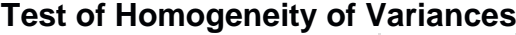

## *Sumber: Hasil olah data jawaban responden*

Hasil perhitungan data melalui pengujian homogenitas diperoleh nilai signifikansi sebesar 0,065 > 0,050. Hasil ini menunjukkan bahwa data dalam penelitian ini bersifat homogen.

## **3.2.5.3. Uji Linearitas**

Teknik analisis statistika yang didasarkan pada asumsi linearitas adalah analisis hubungan. Teknik analisis statistika yang dimaksud adalah Teknik yang terkait dengan korelasi, khususnya korelasi product moment, termasuk di dalamnya Teknik analisis regresi dan analisis jalur (path analysis). (Abdurrahman, Muhidin, & Somantri, 2017, hal. 267)

Uji linearitas dilakukan untuk mengetahui hubungan antara variabel terikat dengan masing-masing variabel bebas secara linier. Uji linier dilakukan dengan uji kelinieran regresi. Perhitungan uji kelinieran dilakukan dengan menggunakan bantuan *Software SPSS (Statistic Product and Service Solutions) version 26.0*. Apabila data bersifat linier maka perhitungan selanjutnya dilakukan dengan menggunakan statistik Parametrik, maka akan diperoleh hasil uji linearitas sebagai berikut.

Pengujian linearitas pada penelitian ini, menggunakan *Software SPSS (Statistic Product and Service Solutions) version 26.0* dengan langkah-langkah sebagai berikut:

- 1) Aktifkan program SPSS 26.0 sehingga tampak *spreadsheet*.
- 2) Aktifkan *Variable View*, kemudian isi data sesuai dengan keperluan.
- 3) Setelah mengisi *Variable View*, klik *Data View*, isikan data sesuai dengan skor total variabel X dan Y yang diperoleh dari responden.
- 4) Klik menu *Analyze*, pilih *Compare Means*, pilih *Means*.
- 5) Setelah itu akan muncul kotak dialog *Means*.

Y UAS \* X1 Between

**Groups** 

**Total** 

- 6) Pindahkan item variabel Y ke kotak *Dependent List* dan item variabel X pada *Independent List* (untuk uji linearitas pertama) dan item variabel Z ke kotak *Dependent List* dan item variabel X dan Y pada *Independent List* (untuk uji linearitas yang kedua)
- 7) Masih pada kotak *Means*, klik *Options*, sehingga tampil kotak dialog *Options*. Pada kotak dialog *Statistics for First Layer* pilih *Test for linearity* dan semua perintah diabaikan.
- 8) Jika sudah, klik *Continue* sehingga kembali ke kotak dialog *Options*.
- 9) Klik **OK**, sehingga muncul hasilnya. Nilai signifikansi yang digunakan adalah nilai *Sig Deviation from Linearity*, jika lebih dari 0.005 maka dapat dikatakan linear. Berikut hasil uji linearitas pada penelitian ini:

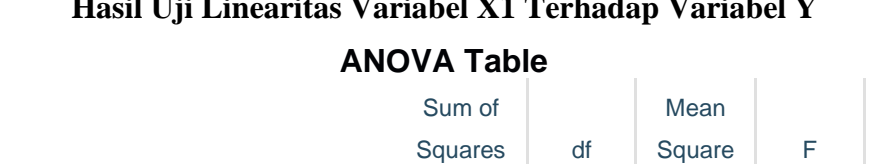

(Combined) 1511.213 27 55.971 .843 .687 Linearity 1.416 1.416 .021 .884

1509.797 26 58.069 .874 .642

# **Tabel 0.13 Hasil Uji Linearitas Variabel X1 Terhadap Variabel Y**

Total 8287.484 129 *Sumber: Hasil olah data jawaban responden*

Within Groups 6776.270 102 66.434

Deviation from

**Linearity** 

Perhitungan data yang sudah dilakukan melalui pengujian linearitas pada X1 terhadap Y diperoleh nilai signifikansi sebesar 0,687 > 0,050. Maka variabel X1 terhadap variabel Y bersifat linear.

# **Tabel 0.14 Hasil Uji Linearitas Variabel X2 Terhadap Variabel Y**

# **ANOVA Table**

Sig.

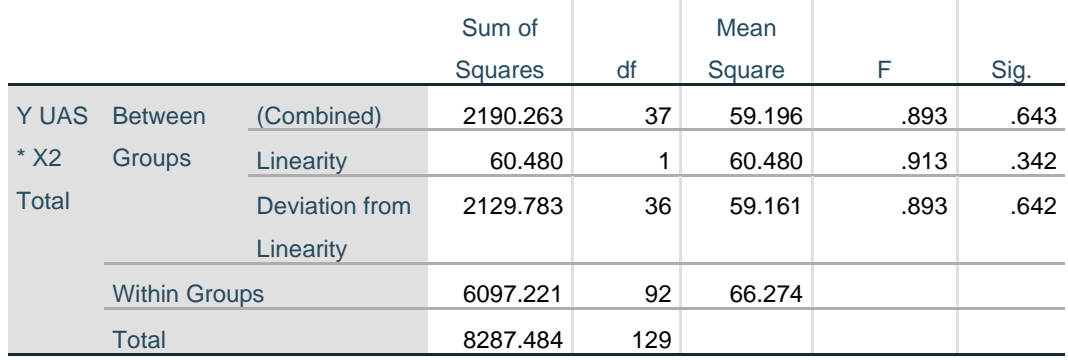

*Sumber: Hasil olah data jawaban responden (periode penelitian Mei 2022)*

Perhitungan data yang sudah dilakukan melalui pengujian linearitas pada X2 terhadap Y diperoleh nilai signifikansi sebesar 0,643 > 0,050. Maka variabel X2 terhadap variabel Y bersifat linear.

## **3.2.6. Konversi Data**

Konversi data pada penelitian ini diperlukan untuk perhitungan statistik analisis jalur yang mengharuskan data bersifat interval terlebih dahulu sebelum dilakukan uji regresi, mengingat pada penelitian ini data yang diperoleh dari angket masih bersifat ordinal maka diperlukan konversi menggunakan *Methode Succesive Interval* (MSI) melalui aplikasi *Microsoft Excel*. Langkah-langkah yang dapat dilakukan untuk merubah data ordinal menjadi interval menggunakan MSI adalah sebagai berikut:

- 1) Input skor yang diperoleh pada lembar kerja (*worksheet*) Excel.
- 2) Klik "*Add-ins"* pada Menu Bar lalu pilih *Statistics.*
- 3) Klik "*Succesive Interval"* pada Menu Analize, hingga muncul kotak dialog "Methode Of Succesive Interval".
- 4) Klik "*Drop Down"* untuk mengisi Data Range pada kotak dialog Input, dengan cara memblok skor yang akan diubah skalanya.
- 5) Pada kotak dialog tersebut, kemudian centang (√) Input *Label in First Now*.
- 6) Pada Option Min Value isikan dengan data yang paling rendah dan *Max Value* diisi dengan data yang paling besar.
- 7) Selanjutnya pada *Output,* tentukan *Cell Output*, untuk menyimpan hasil yang telah diolah pada cell yang anda inginkan.

## **3.2.7. Teknik Analisis Data**

#### **3.2.7.1. Teknik Analisis Deskriptif**

Statistik deskriptif bertujuan untuk mengolah setiap variabel penelitian sehingga mampu menggambarkan karakteristik data dari suatu sampel yang disajikan melalui gambar maupun diagram, hasilnya dapat berupa mean, median, modus, persentil, desil, quartil. (Jaya, 2020, hal. 94) Analisis data ini dilakukan untuk menjawab pertanyaan-pertanyaan yang telah dirumuskan dalam rumusan masalah pertama, kedua, dan ketiga yang telah diuraikan di latar belakang.

Untuk mempermudah dalam mendeskripsikan variabel penelitian, digunakan kriteria tertentu yang mengacu pada skor angket yang diperoleh dari responden. Data yang diperoleh dari responden kemudian diolah, maka Perolehan rincian skor dan kedudukan responden berdasarkan urutan angket yang masuk untuk asing-masing variabel.

| <b>Jawaban Terbanyak</b> | Penafsiran    |
|--------------------------|---------------|
| 5 (Sangat Setuju)        | Sangat Tinggi |
| 4 (Setuju)               | Tinggi        |
| 3 (Cukup Setuju)         | Sedang        |
| 2 (Tidak Setuju)         | Rendah        |
| 1 (Sangat Tidak Setuju)  | Sangat Rendah |

**Tabel 0.15 Kriteria Penafsiran Deskriptif Variabel X1 dan X2**

#### **3.2.7.2. Teknik Analisis Inferensial**

Dalam analisis inferensi, variabel yang diolah adalah dua variabel atau lebih untuk mengetahui tingkat pengaruh, hubungan, perbedaan dan lain-lain (Jaya, 2020, hal. 95). Dalam penelitian ini Analisis inferensial dilakukan untuk menjawab pertanyaan rumusan masalah nomor 4, 5, dan 6 yang telah dikemukakan di latar belakang masalah. Untuk mempermudah dalam mendeskripsikan variabel penelitian, digunakan kriteria tertentu yang mengacu pada skor kategori angket yang diperoleh dari responden. Teknik analisis data inferensial meliputi statistik parametris (yang digunakan untuk data interval dan ratio) serta nonparametris (yang digunakan untuk data nominal dan ordinal). Dalam diperlukan analisis parametris karena data yang digunakan adalah data interval. Sehubungan dengan data Variabel terdapat data Variabel yang dibentuk dalam skala ordinal, sementara pengolahan data dengan penerapan statistik parametris mensyaratkan data sekurang-kurangnya harus diukur dalam bentuk skala interval.

Setelah mendapatkan nilai Interval dari proses (MSI) maka dapat diproses dengan teknik analisis data inferensial yang terdiri dari 5 langkah, pertama merumuskan hipotesis statistik, kedua menghitung regresi, ketiga menentukan taraf kemaknaan, keempat menentukan uji signifikansi dan terkahir menghitung koefisien korelasi dan koefisien determinasi.

# **3.2.8. Pengujian Hipotesis**

Menurut (Arikunto, Prosedur Penelitian: Suatu Pendekatan Praktek (Edisi Revisi), 2010, hal. 110) "Hipotesis dapat diartikan sebagai suatu jawaban yang bersifat sementara terhadap permasalahan penelitian, sampai terbukti melalui data uang terkumpul". Jawaban yang bersifat sementara tersebut perlu di uji kebenarannya. Tujuan dilakukannya uji hipotesis adalah untuk mengetahui apakah terdapat pengaruh yang cukup jelas antar variabel independen dan variabel dependen, dengan dilakukannya pengujian hipotesis ini didapat suatu keputusan menerima atau menolak hipotesis. Adapun alat yang digunakan untuk mengetahui pengaruh antar variabel independen dan variabel dependen yaitu dengan analisis regresi.

Dalam penelitian ini, hipotesis yang telah dirumuskan diuji dengan statistik parametris antara lain dengan menggunakan t-test dan F-test terhadap koefisien regresi.

a. Uji t

Uji hipotesis secara parsial digunakan untuk mengetahui pengaruh dari masing masing variabel bebas terhadap variabel terikat menggunakan uji t. berikut ini adalah langkah-langkah dengan menggunakan uji t.

- 1) Merumuskan hipotesis, Uji Hipotesis nol  $(H_0)$  dan hipotesis alternative  $(H_1)$ 
	- $H_0$ : β<sub>1</sub> = 0 : Tidak terdapat pengaruh disiplin belajar terhadap hasil belajar
	- $H_1$ : β<sub>1</sub>  $\neq$  0 : Terdapat pengaruh disiplin belajar terhadap hasil belajar
	- $H_0$ : β<sub>2</sub> = 0 : Tidak terdapat pengaruh lingkungan sekolah terhadap hasil belajar
	- H<sub>1</sub>: β<sub>2</sub>  $\neq$  0: Terdapat pengaruh lingkungan sekolah terhadap hasil belajar.
- 2) Menentukan uji statistika yang sesuai, yaitu:

$$
t = r \sqrt{\frac{n-k-1}{1-r^2}}
$$

3) Menentukan taraf nyata, taraf nyata yang digunakan adalah  $\alpha$  = 0,05 nilai t hitung dibandingkan T tabel dengan ketentuan sebagai berikut:

Jika t hitung  $\geq$  t tabel, maka H<sub>0</sub>ditolak, H<sub>1</sub> diterima

Jika t hitung < t tabel, maka  $H_0$ diterima,  $H_1$  ditolak.

b. Uji F (secara simultan)

Uji F dugunakan untuk menguji tingkat signifikan dari pengaruh variabel bebas secara bersamaan terhadap variabel terikat. Uji dilakukan dengan langkah membandingkan nilai dari Fhitung digabungkan dengan F<sub>tabel</sub>. Nilai F<sub>hitung</sub> dapat dilihat dari hasil pengolahan data bagian ANOVA.

Berikut ini adalah langkah-langkah dengan menggunakan uji F:

- 1) Menentukan rumusan hipotesis  $H_0$  dan  $H_1$ 
	- $H_0$ : R = 0 : Tidak terdapat pengaruh disiplin belajar dan lingkungan sekolah terhadap hasil belajar.
	- $H_1 : R \neq 0$  : Terdapat pengaruh disiplin belajar dan lingkungan sekolah terhadap hasil belajar.

2) Menentukan uji statistika yang sesuai, yaitu :  $F = \frac{S_1^2}{S_2^2}$  $S_2^2$ 

Menurut Sudjana (1996, hal. 91) untuk menentukan nilai uji F di atas, adalah dengan:

a) Menentukan jumlah kuadrat regresi dengan rumus:

$$
JK_{(Reg)} = b_1 \sum x_1 y + b_2 \sum x_2 y + \cdots + b_k \sum x_k y
$$

b) Menentukan jumla kuadrat residu dengan rumus:

$$
JK_{(Res)} = \left(\sum_{Y} 2 - \frac{(\sum Y)^2}{n}\right) - JK_{(reg)}
$$

c) Menghitung nilai dengan rumus:

$$
F_{hitung} = \frac{\frac{JK(reg)}{K}}{\frac{JK(res)}{n-k-1}}
$$

Dimana : k = banyaknya variabel bebas

- 3) Menentukan nilai kritis  $\alpha$  atau nilai tabel F dengan derajat kebebasan untuk  $db_1 = k$  dan  $db_2 = n-k-1$ .
- 4) Membandingkan nilai uji F terhadap nilai tabel F dengan kriteria pengujian: Jika nilai uji  $F =$  nilai tabel F, maka tolak  $H_0$
- 5) Membuat kesimpulan.

Menurut (Abdurahman, 2011, hal. 175) langkah-langkah pengujian hipotesis untuk penelitian populasi (sensus), adalah sebagai berikut:

- 1. Nyatakan rumusan hipotesis statistik  $(H_0$  dan  $H_1$ )
- 2. Menentukan taraf kemaknaan atau nyata ɑ (*level of significance* ɑ)
- 3. Menghitung nilai koefisien tertentu, sesuai dengan teknik analisis data yang digunakan (dalam penelitian ini menggunakan analisis regresi).
- 4. Menentukan titik keitis dan daerah kritis (daerah penolakan)  $H_0$
- 5. Perhatikan apakah nilai hitung koefisien jatuh di daerah penerimaan atau penolakan.
- 6. Berikan kesimpulan.

#### **3.2.8.1. Merumuskan Hipotesis Statistik**

Berikut terdapat empat hipotesis dalam penelitian ini, antara lain: **Hipotesis 1** 

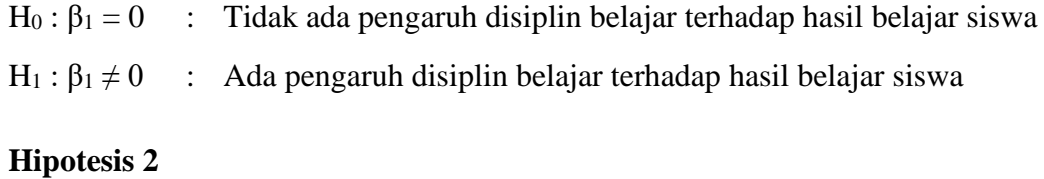

# $H_0: \beta_2 = 0$  : Tidak ada pengaruh lingkungan sekolah terhadap hasil belajar siswa

 $H_1: \beta_2 \neq 0$  : Ada pengaruh lingkungan sekolah terhadap hasil belajar siswa

# **Hipotesis 3**

- $H_0$ : β<sub>2</sub> = 0 : Tidak ada pengaruh disiplin belajar dan lingkungan sekolah terhadap hasil belajar
- $H_1$ : β<sub>2</sub>  $\neq$  0 : Ada pengaruh disiplin belajar dan lingkungan sekolah terhadap hasil belajar